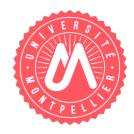

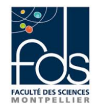

Nom : Prénom : Numéro d'étudiant : Formation :

<span id="page-0-0"></span>package  $cc_2 2018_22 \text{.} \text{J} \text{e} \text{u} \text{x}$ ;

# Correction contrôle 2 - Classes, héritage, ArrayList

<span id="page-0-1"></span>Question 1. Savoir compléter une classe déjà définie. Etudiez le listing de la classe Jeu (listing [1\)](#page-0-0).

Listing 1 – Jeu.java

```
public class Jeu {
    private String \nom = "inconnu";
    private int dureeParTourDeJoueur; // en minutes
    private int nbJoueurs; // en minutes
    private int ageMin; // en annees
    public Je<sub>1</sub> () \{}
    public Jeu (String nom, int dureeParTourDeJoueur, int nbJoueurs, int ageMin) {
        this . setNom (nom) :
        th is . setDureeParTourDeJoueur ( dureeParTourDeJoueur ) ;
        this . setNbJoueurs (nbJoueurs);
        this . setAgeMin (ageMin); }
    public String getNom() \{return nom; \}public void setNom (String nom) \{this . nom = nom\}public int getDureeParTourDeJoueur () {return dureeParTourDeJoueur;}
    public void setDureeParTourDeJoueur ( int dureeParTourDeJoueur ) {
        if (dureeParTourDeJoueur > 0)this . dureeParTourDeJoueur = dureeParTourDeJoueur; }
    public int getNbJoueurs() {return nbJoueurs;}
    public void setNbJoueurs(int nbJoueurs) {
        if (nbJoueurs > 0) this nbJoueurs = nbJoueurs;public int getAgeMin() {return ageMin;}
    public void setAgeMin(int ageMin) {
        if (ageMin>0) this ageMin = ageMin;}
```
Ecrire une méthode duree permettant de calculer la durée du jeu en minutes. Cette durée se calcule comme le produit du nombre de joueurs par la durée par tour de joueur.

### Réponse à la question  $1$  (1pt):

```
public int duree() { \backslash\backslash 0,25pt
   return \\0,25pt
     this.dureeParTourDeJoueur*this.nbJoueurs; \\0,5pt
}
```
#### Question 2. Savoir écrire le code d'une sous-classe

<span id="page-1-0"></span>a- Ecrire l'entête et les attributs d'une classe représentant un  $Jeukducatif$ , qui spécialise la classe Jeu. Un jeu éducatif est un jeu décrit de plus par le niveau visé qui peut être : maternelle, primaire, collège, lycée, université. Il peut être ou non en ligne. La classe doit également comporter un attribut dureeMoyconnexion indiquant la durée moyenne en minutes de connexion pour un jeu en ligne. Sa valeur est partagée, elle est la même pour tous les jeux éducatifs (relative à la classe et non pas à une instance) et elle est initialisée à 5 par défaut. Réponse à la question  $2.a(3pt):$ 

```
public enum Niveau {maternelle, primaire, college, lycee, universite;} //1pt
public class JeuEducatif extends Jeu { \\0,5pt
   private Niveau niveau; \\0,5pt
   private boolean enLigne; \\0,5pt
   private static int dureeMovconnexion = 5: \sqrt{0.5}pt
}
```
<span id="page-1-1"></span>b- Ecrire pour la classe *JeuEducatif* un constructeur prenant tous les paramètres nécessaires pour initialiser tous les attributs d'instance (donc pas l'attribut dont la valeur est partagée). Réponse à la question  $2.b$   $(3pt)$ :

```
public JeuEducatif(String nom, int dureeParTourDeJoueur, int nbJoueurs, int ageMin, Niveau niveau,
         boolean enLigne) { \\1pt
   super(nom, dureeParTourDeJoueur, nbJoueurs, ageMin); \\1pt
   this.niveau = niveau; \\0,5ptthis.enLigne = enLigne; \\0,5pt
}
```
<span id="page-1-2"></span>c- Redéfinir (en la spécialisant) dans la classe  $JeuEducatif$  la méthode duree. La durée d'un jeu éducatif se calcule comme la durée d'un jeu normal, à laquelle on ajoute, lorsque le jeu est en ligne, la durée moyenne de connexion. Réponse à la question  $2.c$   $(2,5pt)$  :

```
public int duree() { \\0,25pt
   int res = super.duree(); \lvert \rvertif (enLigne) \\0,5pt
    res += JeuEducatif.dureeMoyconnexion; \\0,5pt
      return res; \\0,25pt
}
```
## Question 3. Savoir manipuler une liste d'objets

a- Ecrire (1) l'entête, (2) les attributs d'une classe ProgrammeDeJeux avec les informations suivantes. Un programme de jeux s'adresse à des joueurs qui ont un certain âge minimum et se compose d'une succession (une liste) de jeux. La durée cumulée de tous les jeux d'un programme doit être inférieure à 180 minutes. Réponse à la question [3.a](#page-1-0)  $(2,25pt)$ :

```
public class ProgrammeDeJeux {//0,25
   private int ageMin;//0,5
   private ArrayList<Jeu> listeJeux = new ArrayList<>(); //1,5pt
   public final static int dureeMax = 180; // non demande specifiquement BONUS de 0,5pt
}
```
b- Ecrire, pour la classe ProgrammeDeJeux, une méthode dureeTotale calculant et retournant la durée totale du programme de jeux.

#### Réponse à la question [3.b](#page-1-1)  $(3,25pt)$ :

```
public int dureeTotale() { //0,5pt
   int res = 0; //0,5ptfor (Jeu j : this.listeJeux) //1pt
      res += j.duree(); //0,75pt
   return res; //0,5pt
}
```
c- Ecrire, pour la classe ProgrammeDeJeux, une méthode permettant d'ajouter, à la fin de la liste des jeux, un jeu qui n'y apparaît pas déjà, et à condition que l'ajout de ce jeu ne fasse pas dépasser la durée totale de 180 minutes et enfin à condition que ce jeu s'adresse à des personnes dont l'âge minimum est supérieur ou égal à l'âge minimum prévu pour le programme. En cas de problème, un message d'erreur est affiché. Réponse à la question  $3.c$  (4pt):

```
public void ajoute (Jeu j) { //0,5pt
   if (this.listeJeux.contains(j)) //0,5pt
      System.out.println("jeu "+j+" deja inclus"); //0,25pt
   else if (j.getAgeMin() < this.ageMin) //0,5pt
      System.out.println("age minimum inferieur a celui du programme"); //0,25pt
   else if (j.duree()+this.dureeTotale() > dureeMax) //0,75pt
      System.out.println("la duree totale va depasser 180 mn"); //0,25pt
   else this.listeJeux.add(j); //1pt
}
```
<span id="page-3-0"></span>d- Ecrire, pour la classe ProgrammeDeJeux, une méthode JeuxPourNbJoueursEgalA prenant comme paramètre un nombre de joueurs et retournant la liste des jeux admettant ce nombre de joueurs.

## Réponse à la question [3.d](#page-3-0)  $(3pt)$ :

```
public ArrayList<Jeu> jeuxPourNbJoueursEgalA(int nb){ // 1pt
   ArrayList<Jeu> res = new ArrayList<>(); //0,5pt
   for (Jeu j : this.listeJeux) //0,5pt
      if (j.getNbJoueurs()==nb) //0,25pt
          res.add(j); //0,5pt
   return res; //0,25pt
}
```